Versión: 00

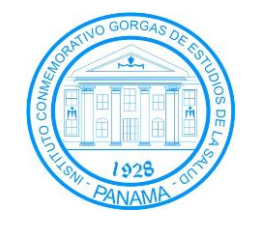

Procedimiento para el Llenado Correcto del Formulario de solicitud para diagnóstico de Tuberculosis

Vigencia: 30-01-2018

- **1. Objetivo:** Establecer el correcto procedimiento para el llenado del formulario de solicitud para el diagnóstico de Tuberculosis para el envío de muestras y/o aislamientos por parte de los diferentes laboratorios de la Red de Control de Tuberculosis.
- **2. Alcance**: Dirigido a los tecnólogos médicos de la sección de Micobacteriología del LCRSP y miembros de la Red de Laboratorios de Control de Tuberculosis.
- **3. Referencias:** Norma ISO 15189:2012.

## **4. Definiciones**:

- **4.1. Antes tratado:** Paciente que haya recibido antes tratamiento antituberculosis por un mes o más.
- **4.2. Nunca tratado:** Paciente que nunca ha sido tratado por tuberculosis o ha recibido tratamiento antituberculosis por menos de un mes.
- **4.3. Factor de Riesgo:** Es toda circunstancia o situación que aumenta las probabilidades de una persona de contraer una enfermedad o cualquier otro problema de salud.
- **4.4. Diagnóstico:** Procedimiento por el cual se identifica una determinada enfermedad, microorganismo, o cualquier estado patológico o de salud.
- **4.5. Baciloscopía Diagnóstica**: Cualquier de las tres pruebas de baciloscopía realizadas a las muestras que se utilizan para diagnosticar a un paciente como BK+.
- **4.6. Baciloscopía Control:** Baciloscopías hechas a las muestras que se recogen mensualmente, para monitorear el tratamiento de un paciente.

#### **5. Procedimiento:**

- **5.1.** Toda muestra y/o cepa enviada al **LCRSP** debe venir acompañada por el formulario de Solicitud para diagnóstico de tuberculosis; El funcionario que hace la solicitud debe responsabilizarse del completo llenado de la misma.
- **5.2.** Cuando se envían cepas, estas deben venir acompañadas también por la Lista de envío de cepas al LCRSP, la cual debe ser llenada por el personal de laboratorio.
- **5.3.** El médico o el funcionario que hace la solicitud debe completar:

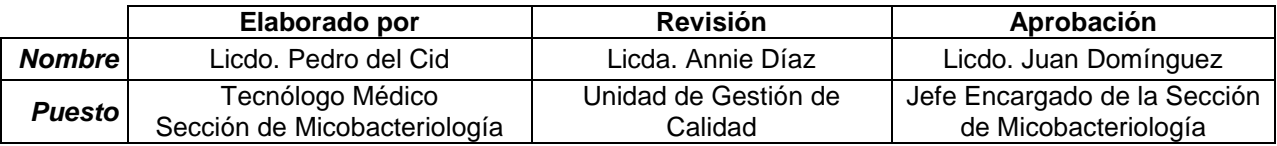

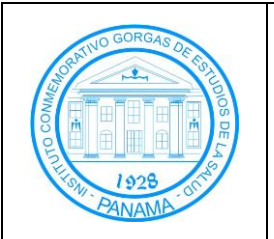

Versión: 00

Procedimiento para el Llenado Correcto del Formulario de Solicitud para Diagnóstico de Tuberculosis Vigencia: 30-01-2018

# **5.3.1. Datos de la Instalación:**

- **5.3.1.1. Nombre de la Instalación:** Instalación desde la cual se está haciendo la solicitud de la prueba.
- **5.3.1.2.** Indicar si el paciente viene por **consulta externa** o es paciente de **sala (Hospitalizado)**, colocando un gancho o cruz en la casilla correspondiente.
- **5.3.1.3. Teléfono:** Llenar con el teléfono de la instalación que solicita la prueba, es importante que se suministre este dato para poder comunicar cualquier cambio importante en el procesamiento de la muestra.
- **5.3.1.4. Región:** Apostar la región de salud a la que corresponde la instalación.

## **5.3.2. Datos del Paciente:**

- **5.3.2.1. Primer y segundo nombre.**
- **5.3.2.2. Primer y segundo apellido.**
- **5.3.2.3. Cédula o Pasaporte:** O cualquier otra identificación en caso de no contar con las anteriores.
- **5.3.2.4. Fecha de Nacimiento:** Indicando en su casilla correspondiente el día, mes y año.
- **5.3.2.5. Edad.**
- **5.3.2.6. Sexo:** Colocando una cruz o gancho en el sexo correspondiente.
- **5.3.2.7. Región, Distrito, Corregimiento, Localidad:** Indicar lo más detalladamente posible donde vive el paciente.
- **5.3.2.8. Teléfono:** Celular o residencial para poder localizar al paciente.

## **5.3.3. Factores de Riesgo:**

- **5.3.3.1. HIV:** Se debe marcar con una cruz o gancho en la casilla que indique el resultado de paciente.
- **5.3.3.2. Uso de drogas:** Indicar con una cruz o gancho en la casilla que corresponde a la respuesta correcta, de escoger la casilla de **"sí"**, por favor especificar cuál o cuales.
- **5.3.3.3. Diabetes, cáncer, Enfermedad Renal o Insuficiencia Renal Crónica; Enfermedades reumáticas; enfermedades inmunosupresoras:**  Indicar con una cruz o gancho en la casilla de la o las enfermedades que padece.
- **5.3.3.4. Otros factores de riesgo: privados de libertad, contacto de MDR, Trabajador de Salud:** Indicar con una cruz o gancho sobre los factores de riesgo a los que está expuesto.

#### **5.3.4. Información de Tratamiento:**

**5.3.4.1. Antecedentes de tratamiento:** Indicar con una cruz o gancho en la casilla si se trata de un **Caso nuevo** o es un paciente **Previamente Tratado.** De ser un paciente **Previamente tratado,** indicar con una cruz o gancho si es una **recaída, pérdida de seguimiento o un fracaso** y, si se trata de cualquier otro que no esté en la lista, se le coloca en **otro**

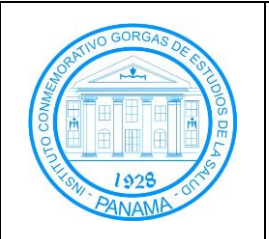

#### Instituto Conmemorativo Gorgas de Estudios de la Salud

GCR-PMB-45

Versión: 00

Procedimiento para el Llenado Correcto del Formulario de Solicitud para Diagnóstico de Tuberculosis

Vigencia: 30-01-2018

**previamente tratado.** También es importante que se indique en la casilla correspondiente, el **lugar de tratamiento,** la **fecha** en la que recibió el tratamiento y la **duración (meses)** del mismo. También debe indicarse los **Antecedentes de Tratamiento,** colocando una cruz o gancho sobre el antibiótico que consumió durante el tratamiento y el **resultado del último tratamiento según paciente,** colocando una cruz o gancho en la casilla del resultado correspondiente.

## **5.3.5. Datos de la Muestra y Examen solicitado:**

- **5.3.5.1. Tipo de muestra:** Si la muestra es un **esputo,** colocar un gancho o cruz en la casilla de esta opción, pero si se trata de **otro tipo de muestra,**  se debe especificar la misma en la casilla que está junto a esta opción.
	- **5.3.5.1.1. Examen solicitado:** Colocar un gancho o cruz sobre la prueba que se quiera solicitar.
		- **5.3.5.1.1.1. Baciloscopía:** Indicar si es una baciloscopía diagnóstica o una baciloscopía de control.
			- **5.3.5.1.1.1.1. Diagnóstica:** Colocar una cruz o gancho sobre la casilla correspondiente al número de muestra (muestra 1, 2 ó 3).
			- 5.3.5.1.1.1.2. **Control:** Colocar una cruz o gancho sobre el número del mes de control en el que se encuentra al momento de la toma de la muestra control.
		- **5.3.5.1.1.2. Cultivo.**
		- **5.3.5.1.1.3. Sensibilidad.**
		- **5.3.5.1.1.4. PCR.**
- **5.3.6. Datos del Solicitante:** Al finalizar el llenado de la solicitud, el personal solicitante debe proveer su **nombre, firma** y la **fecha** en la que realizó la solicitud.
	- **5.3.6.1.** Cada muestra debe llegar con su respectiva solicitud de pruebas al laboratorio donde se van a realizar las pruebas o al centro que las enviará al laboratorio de procesamiento. Al llegar al laboratorio se debe anotar la **fecha de recibo de muestra** y el **nombre de quien la recibe**  en sus respectivas casillas.
	- **5.3.6.2.** A medida que los resultados de las pruebas solicitadas van saliendo, se deben anotar en la hoja de solicitud en la sección de **Resultados,** ya sea escribiendo el resultado en el caso de la **baciloscopia, cultivo y sensibilidad** o colocando un gancho o cruz en la casilla correspondiente al resultado en el caso de la prueba de **GenXpert**.
	- **5.3.6.3.** Al final se debe colocar el nombre y firma del tecnólogo médico que realizó las pruebas y las fechas de los resultados.

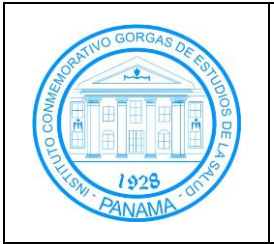

GCR-PMB-45

Versión: 00

Procedimiento para el Llenado Correcto del Formulario de Solicitud para Diagnóstico de Tuberculosis Vigencia: 30-01-2018

## **6. Formularios:**

- **6.1.** Formulario de Solicitud para Diagnóstico de Tuberculosis.
- **6.2.** Formulario de envío de cepas al LCRSP **GCR-PMB-46-F1**.

## **7. Tabla de control de cambios:**

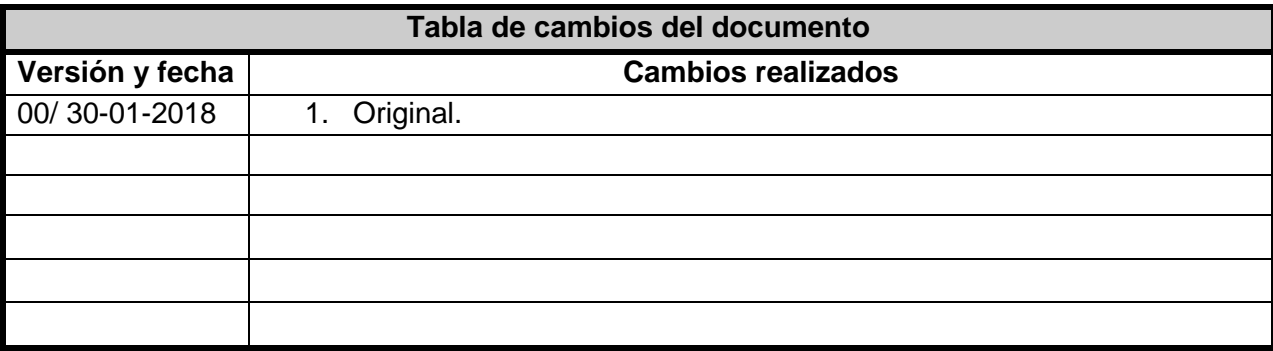

**8. Anexos:**

No aplica.